# **ИЗВЕЩАТЕЛЬ ПОЖАРНЫЙ РУЧНОЙ АДРЕСНЫЙ**

### **«ИПР 513-3АМ»** Этикетка

АЦДР.425211.004 ЭТ

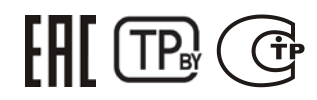

Адресное устройство

## **1 ОСНОВНЫЕ ТЕХНИЧЕСКИЕ ДАННЫЕ**

## **1.1 Общие сведения**

**ИСО 9001** 

Извещатель пожарный ручной адресный «ИПР 513-3АМ» АЦДР.425211.004 (в дальнейшем – извещатель) применяется с контроллером двухпроводной линии связи «С2000-КДЛ» или «С2000-КДЛ-2И» (в дальнейшем – КДЛ) в составе интегрированной системы охраны «Орион», предназначен для ручного формирования сигнала пожарной тревоги или запуска систем пожарной автоматики. Электропитание и информационный обмен извещателя осуществляются по двухпроводной линии связи (ДПЛС) КДЛ. Извещатель поддерживает протокол двухпроводной линии связи ДПЛС\_v2.xx и позволяет получать значение напряжения ДПЛС в месте своего подключения. Версия программного обеспечения извещателя – v.1.05.

Имеется возможность пломбирования защитного стекла.

Извещатель рассчитан на непрерывную круглосуточную работу, относится к восстанавливаемым, периодически обслуживаемым изделиям.

### **1.2 Основные технические данные 1.3 Комплектность**

- 
- 
- 
- 
- 
- 
- 7) Температура транспортировки и хранения, <sup>o</sup>C
- 8) Габаритные размеры, мм
- 
- 10) Содержание драгоценных материалов: не требует учёта при хранении, списании и утилизации.

- 1) Напряжение питания ДПЛС, В **-** от 8 до 11. Комплектность *индивидуальной* поставки: 2) Потребляемый ток, мА **-** не более 0,5. – извещатель «ИПР 513-3АМ» **-** 1 шт.;<br>3) Время технической готовности, с **-** не более 15. – этикетка АЦДР.425211.004 ЭТ - 1 экз.; 3) Время технической готовности, с **- -** не более 15. **–** этикетка АЦДР.425211.004 ЭТ **-** 1 экз.;<br>4) Степень зашиты оболочки **-** 1 шт.; 4) Степень защиты оболочки **-** IР20. – ключ специальный **-** 1 шт.; 5) Диапазон рабочих температур, °С **-** от минус 30 до +55. – шуруп 1-4×30.20.019 ГОСТ 1144-80 - 2 шт.; 6) Относительная влажность воздуха, % **-** до 93 при +40 °С.  $-$  дюбель 8×30 **-** 2 шт.;<br>7) Температура транспортировки и хранения, °С **-** от минус 50 до +55. - упаковка индивидуальная - 1 шт. 9) Масса, кг **-** не более 0,15. Комплектность *групповой* поставки: – извещатель «ИПР 513-3АМ» **-** 10 шт.; – этикетка АЦДР.425211.004 ЭТ **-** 1 экз.;<br>– ключ специальный **-** 10 шт.: – ключ специальный **-** 10 шт.; – шуруп 1-4×30.20.019 ГОСТ 1144-80 **-** 20 шт.; – дюбель 8×30 **-** 20 шт.;
	- **2 УКАЗАНИЯ ПО ЭКСПЛУАТАЦИИ**

### **2.1 Использование извещателя**

На рисунке 1 показана типовая схема соединений извещателя с КДЛ. При конфигурировании КДЛ для извещателя в КДЛ устанавливается тип входа **16 – «Пожарный ручной»**  (формирование события «Пожар2») или **3 - «Тепловой»**  (формирование события «Пожар»), а также возможна установка входа **6 – «Технологический».** Пояснение по типам устанавливаемых входов приведено в пункте 6.

Типы и способы задания входов приведены в эксплуатационных документах на КДЛ, пульт «С2000М» и АРМ «Орион Про».

### **2.2 Монтаж извещателя**

Извещатель крепится двумя шурупами к ровной вертикальной плоскости, соблюдая требования СНиП.

Провода, проходящие под извещателем, должны проходить свободно, не пережимаясь извещателем.

На рисунке 2 показан внешний вид извещателя (без защитного стекла):

- **1** отверстие для взведения сработавшего извещателя;
- **2** отверстия для вскрытия корпуса извещателя;
- **3** ключ специальный для взведения сработавшего извещателя и вскрытия корпуса;
- **4** кнопка формирования события «Пожар2»;
- **5** место установки пломбы

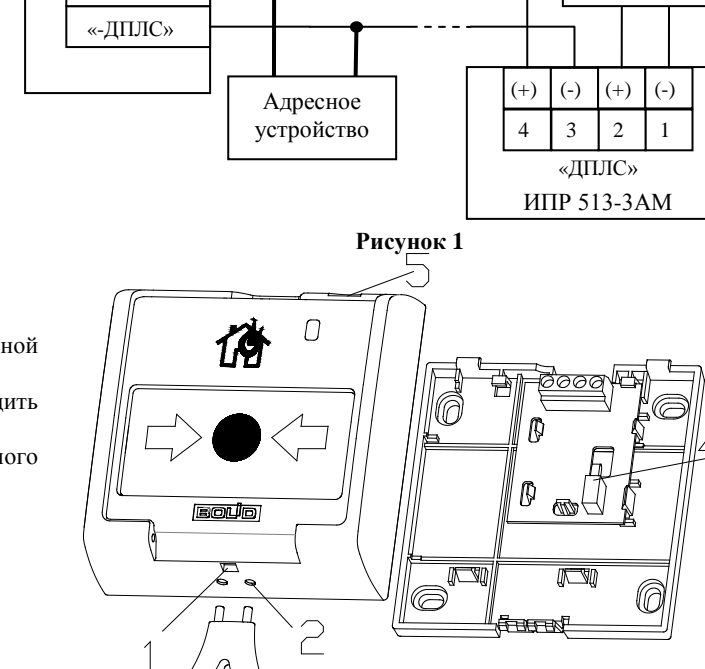

**Рисунок 2**

### **2.3 Индикация режимов работы**

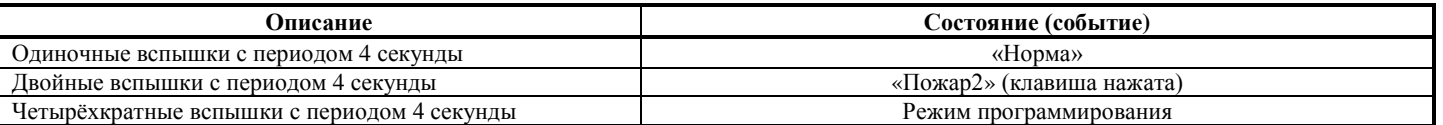

– упаковка индивидуальная **-** 10 шт.; – упаковка групповая **-** 1 шт.

С2000-КДЛ

«+ДПЛС»

### **2.4 Задание адреса извещателя**

Адреса обмена извещателя по ДПЛС хранится в энергонезависимой памяти. Диапазон адресов – от 1 до 127. Извещатель поставляется с адресом 127.

Для задания адресов необходимо с пульта «С2000М» или персонального компьютера послать одну из команд на КДЛ:

– «Программирование адреса устройства»;

– «Смена адреса устройства».

Командой «Программирование адреса устройства» можно задать адрес извещателя независимо от того, какой ему адрес присвоен на данный момент. Это может быть использовано в случае назначения одинаковых адресов двум и более устройствам. Для этого необходимо с пульта или компьютера подать команду на программирование с номером требуемого адреса. Светодиодный индикатор извещателя перейдёт в режим четырёхкратных миганий с периодом 4 секунды. После этого в течение не более 5 минут открыть корпус извещателя и, используя кнопку формирования события «Пожар2» (см. рис. 2, позиция 4), набрать комбинацию из 3-х длинных (более 1 с, но менее 3 с) и 1-го короткого нажатия (менее 0,5 с), длительность паузы между нажатиями не более 0,5 с. При этом на пульте или компьютере отобразятся события о потери связи с устройством по старому адресу и о восстановлении связи с устройством по запрограммированному адресу. Если устройства имели одинаковый адрес, то сообщения о потери связи по старому адресу не будет.

Если же необходимо сменить адрес у извещателя с заранее известным адресом, то для этого надо воспользоваться командой «Смена адреса устройства». Для этого с пульта или компьютера нужно послать команду на смену адреса с указанием старого и нового адреса извещателя. При этом на пульте или компьютере отобразятся события о потери связи с извещателем по старому адресу и восстановлении связи с извещателем по заданному адресу.

### **2.5 Испытания извещателя**

2.5.1 На время испытаний необходимо отключить выходы приёмно-контрольных блоков (приборов) и исполнительных устройств, управляющих средствами автоматического пожаротушения, и известить соответствующие организации.

2.5.2 С помощью пульта или персонального компьютера взять извещатель на охрану.

2.5.3 Произвести сработку извещателя нажатием на клавишу. При этом зафиксировать переход светового индикатора извещателя в режим парных миганий с периодом 4 секунды, указывающий на сработку и появление сообщения «Пожар2» по адресу извещателя на пульте «С2000М» или АРМ «Орион Про» (компьютере).

2.5.4 Перевести извещатель в состояние «Норма» взведением клавиши с помощью специального ключа. Зафиксировать переход светового индикатора извещателя в режим одиночных миганий. Затем с пульта или компьютера дать команду на сброс тревоги от извещателя. Если сообщение «Пожар2» не поступает на пульт или компьютер, значит извещатель неисправен и его необходимо заменить.

2.5.5 Выполнить пункты 2.5.2 – 2.5.4 не менее трёх раз.

2.5.6 После испытаний убедиться, что извещатель готов к штатной работе. Восстановить связи приёмно-контрольных блоков (приборов) и исполнительных устройств со средствами автоматической системы пожаротушения и известить соответствующие организации о том, что система готова к штатной работе.

2.5.7 Проводить проверку срабатывания извещателя не реже, чем раз в три месяца.

**Все испытания проводить с заведомо исправным оборудованием!**

## **3 ТЕХНИЧЕСКОЕ ОБСЛУЖИВАНИЕ**

Техническое обслуживание извещателя должно проводиться специалистами, имеющими группу по электробезопасности не ниже 3. Ежегодные работы по техническому обслуживанию включают:

– проверку целостности корпуса извещателя, надёжности креплений, контактных соединений;

– очистку контактных соединений и корпуса извещателя от пыли, грязи и следов коррозии;

– проверку работоспособности согласно методике, приведенной в пункте 2.5 настоящего документа.

Техническое обслуживание извещателя необходимо проводить не реже одного раза в год или при поступлении от извещателя двух и более ложных тревог в течение 30 дней.

# **4 ГАРАНТИИ ИЗГОТОВИТЕЛЯ (ПОСТАВЩИКА)**

4.1 Средний срок службы «ИПР 513-3АМ» – не менее 10 лет.

4.2 Гарантийный срок эксплуатации – 18 месяцев со дня ввода извещателя в эксплуатацию, но не более 24 месяцев со дня выпуска изготовителем.

4.3 При затруднениях, возникающих при настройке и эксплуатации изделия, рекомендуется обращаться в техподдержку по многоканальному телефону (495) 775-71-55 или по электронной почте **[support@bolid.ru.](mailto:support@bolid.ru)**

4.4 При гарантийном возврате изделия к нему обязательно должен быть приложен акт с описанием неисправности.

Рекламации направлять по адресу: ЗАО НВП «Болид», Россия, 141070, Московская область, г. Королёв, ул. Пионерская, д. 4.

**Тел./факс: (495) 775-71-55** (многоканальный), **777-40-20**, **516-93-72.**

### **E-mail: [info@bolid.ru](mailto:info@bolid.ru)**, **Техническая поддержка: [support@bolid.ru](mailto:support@bolid.ru)**, **http:/[/bolid.ru](http://www.bolid.ru/)**.

## **5 СВЕДЕНИЯ О СЕРТИФИКАЦИИ**

5.1 «ИПР 513-3АМ» имеет сертификат соответствия № C-RU.ЧС13.В.00845.

5.2 «ИПР 513-3АМ» входит в состав системы пожарной сигнализации адресной «Орион», которая имеет сертификат соответствия № BY/112 02.01.033 00573.

5.3 «ИПР 513-3АМ» соответствует требованиям ст.5 п.п.3.7.1, 3.7.5 ТР 2009/013/BY (СТБ EN 54-11-2009, п.п.4.2-4.6, 4.7.1-4.7.4, 5.2-5.5, 5.7, 5.9, 5.10, 5.12-5.18) и имеет сертификат соответствия № BY/112 02.01.033 00262.

5.4 «ИПР 513-3АМ» соответствует требованиям Технического регламента Таможенного союза ТР ТС 020/2011 и имеет декларацию о соответствии: ТС № RU Д-RU.МЕ61.В.00356.

5.5 Производство «ИПР 513-3АМ» имеет сертификат соответствия ГОСТ ISO 9001-2011 № РОСС RU.ИК32.К00153.

### **6 ОТЛИЧИЯ ОТ ПРЕДЫДУЩИХ ВЕРСИЙ**

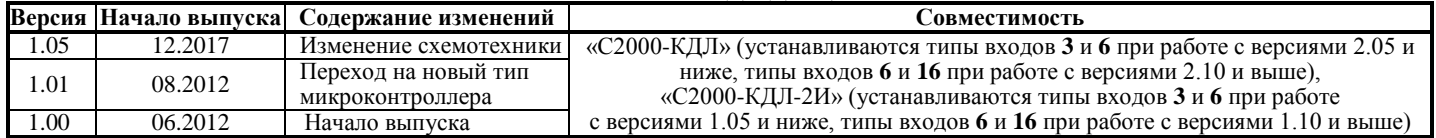

## **7 СВИДЕТЕЛЬСТВО О ПРИЁМКЕ И УПАКОВЫВАНИИ**

Извещатели пожарные ручные адресные «ИПР 513-3АМ» АЦДР.425211.004 (заводские номера указаны внутри корпуса каждого извещателя) приняты в соответствии с обязательными требованиями государственных стандартов и действующей технической документации, признаны годными для эксплуатации и упакованы ЗАО НВП «Болид». **R** 

Ответственный за приёмку и упаковывание

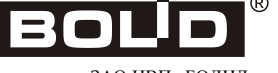

Произведено ЗАО НВП «БОЛИД» РОССИЯ

ОТК \_\_\_\_\_\_\_\_\_\_\_\_\_\_\_\_\_\_\_\_\_\_\_\_\_\_\_\_\_\_\_\_\_ \_\_\_\_\_\_\_\_\_\_\_\_\_\_\_\_\_\_\_\_\_\_\_\_\_\_\_

Ф.И.О. число, месяц, год